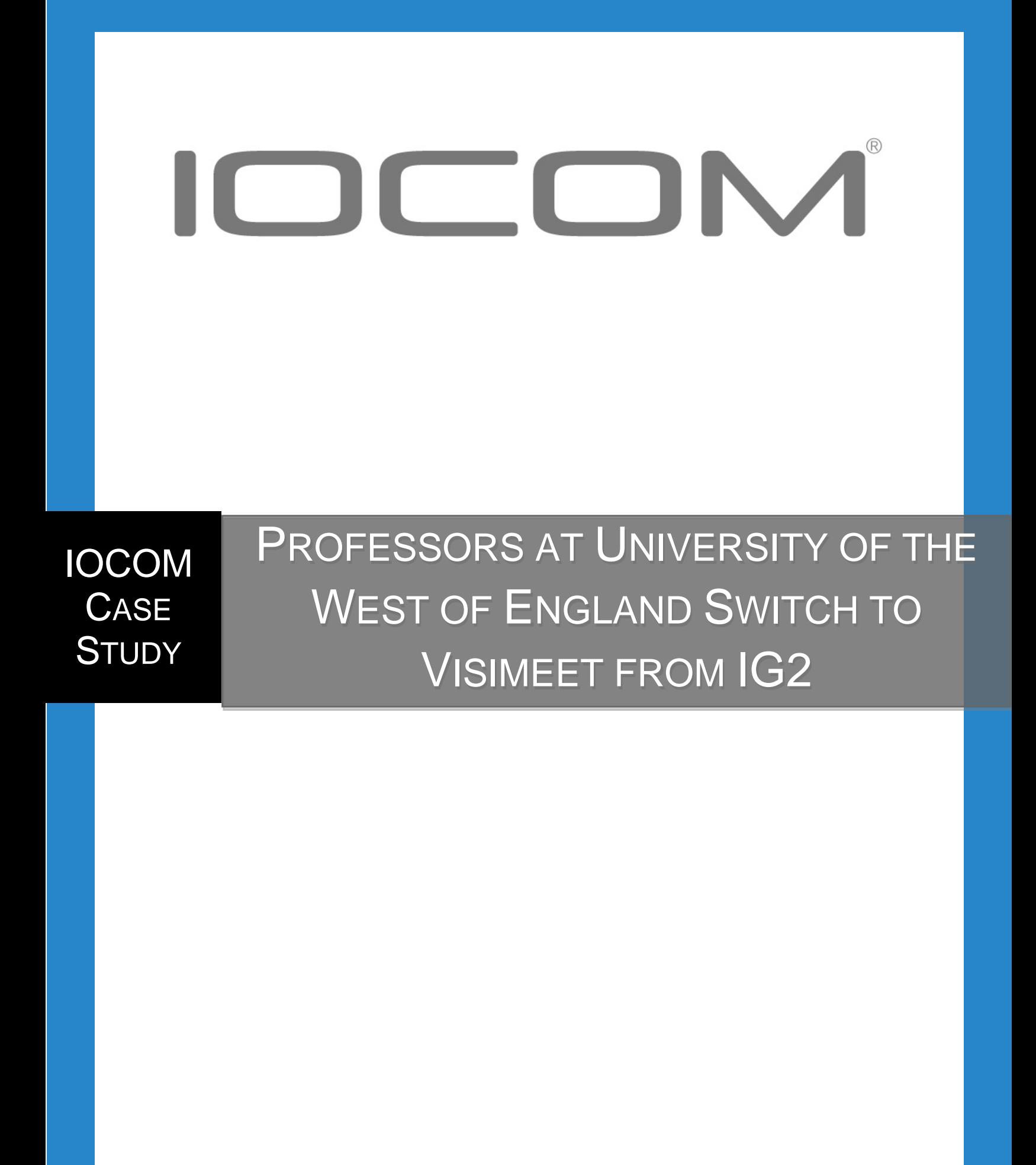

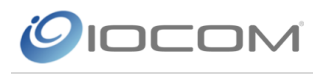

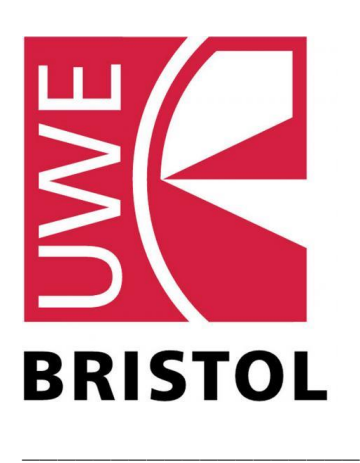

### About

- University of the West of England (UWE) is located in Bristol, United Kingdom
- Postgraduate Skills Program
- Research in Contemporary Context

\_\_\_\_\_\_\_\_\_\_\_\_\_\_\_\_\_\_\_

• 23 students

#### Goals

- Connect students attending workshops remotely
- Use a service that can be easily installed
- Use a service that works with existing hardware that can be used on multiple platforms
- Improve the learning experience and retention

# UWE Postgraduate Program Uses Visimeet

Dr. Paul Spencer has recently introduced Visimeet in the Research in Contemporary Context postgraduate course at University of the West of England (UWE) in Bristol, UK. UWE had used IG2 in the past but moved away from it to explore other video conferencing services. In the search they found other services did not fully meet their needs and decided to take another look at IOCOM and discovered Visimeet was available.

When Dr. Spencer switched to Visimeet he discovered he could utilize the IG2 subscriptions that had previously been purchased. He was also able to use hardware (video & audio devices) that was already installed. In addition, he found a number of new features and updates including the availability of Trial and Free accounts for student and guest use. This allowed all the students to obtain a personal system on their own device.

He described the transition as "seamless" and that it has been well received by students who found the installation process to be quick and simple. Since the room was already fitted with hardware the only step was to install Visimeet. He provided a unique referral link to students which instructed them to create an account and install Visimeet. After doing so they were automatically added to a community that enabled them to communicate with one another bringing the whole class together. By using the referral link Dr. Spencer did not need to manually manage each student and it ensured they could collaborate without taking extra steps. This link was provided by IOCOM Support.

Dr. Spencer needed a service that could be easily installed on devices students currently owned and could be used to connect multiple venues for intra-venue seminars and Q&A sessions. He primarily uses Visimeet during the Research in Contemporary Context course which is attended by 23 students who have the option to join physically or remotely. One student lives in Canada but the use of Visimeet allows him to participate in the program; if Dr. Spencer did not make the option available he would either need to relocate or choose a different program.

The Research in Contemporary Context course relies heavily on discussion rather than lectures. Students participate in

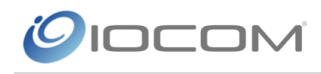

## **Results**

- Visimeet helped UWE to connect with more students
- The transition from IG2 to Visimeet was seamless
- Students who previously could not be part of the program are now able to participate

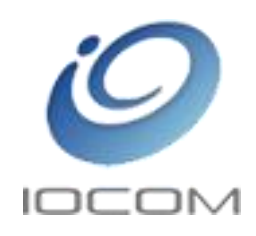

discussions so it was imperative that the service was able to facilitate collaboration both ways and could allow students to break out into smaller groups. Students participating remotely could not be limited by the service which is why Dr. Spencer felt Visimeet was a good fit because it offers the tools necessary for collaborative conversations.

Students attending virtually are able to break out into their own discussion by joining a separate meeting room. Dr. Spencer uses a Permanent Meeting Room created by IOCOM Support to host workshops and uses separate Permanent Meeting Rooms for students to meet in during breakout sessions. When students are ready to break out they enter the designated Permanent Room meeting code.

The Research in Contemporary Context program is not graded based on attendance or what occurs during the workshop, it is heavily shaped by the knowledge obtained during the course of the program. This means it is vital that students have a firm grasp on the topics discussed during workshops. In the past if a student could not attend, either physically or virtually, they missed key information. If they did not understand the information it was difficult to review the workshop. With Visimeet Dr. Spencer is able to record each session and share the recordings with students. Those who cannot attend the workshop while in

progress can "attend" the session at a more convenient time. Also, students who want to better understand the material or review the discussion can do so. He believes this will greatly improve the knowledge obtained and retained providing a better experience for students.

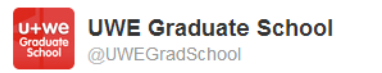

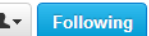

Can relax a little as the presentation delivered via @IOCOM visimeet worked without technical hitches! #uwegradschool

Reply 17 Retweeted T Favorite ... More

One of the main draws to Visimeet, according to Dr. Spencer, is that multiple locations have the ability to communicate and work together making it feel as though everyone is together. He states that this is changing the way we define attendance. Attending a workshop, seminar, meeting, etc. does not require you to physically be present or even be part of the event at the time it takes place.

Overall Dr. Spencer found the transition from IG2 to Visimeet to be extremely beneficial and seamless. Students are happy about the experience and feel that they are gaining more from the experience than they would otherwise. He finds Visimeet to offer more than IG2 and better received by students.

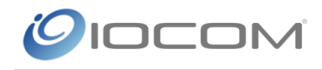

# Setting Up Your Classroom

- 1. Create an account here: <https://account.iocom.com/signup.php>
- 2. Create a community for your class and/or team. Learn more here: [http://www.iocom.com/docs/support/new\\_interface/how\\_to\\_create\\_communities.pdf](http://www.iocom.com/docs/support/new_interface/how_to_create_communities.pdf)
- 3. Request a unique referral link to provide to students and/or team members to use to create an account and automatically be added to your community, contact [support@iocom.com](mailto:support@iocom.com)
	- a. Learn more about referral links here: [http://www.iocom.com/docs/support/new\\_interface/signup\\_link.pdf](http://www.iocom.com/docs/support/new_interface/signup_link.pdf)
- 4. Contact **support@iocom.com** to create a permanent meeting room for your class
	- a. Learn more about permanent meeting rooms here: [http://www.iocom.com/docs/support/new\\_interface/permanent\\_rooms.pdf](http://www.iocom.com/docs/support/new_interface/permanent_rooms.pdf)
- 5. Contact **support@iocom.com** to discuss room configuration, subscription levels, setting up your class, and any other queries you may have.